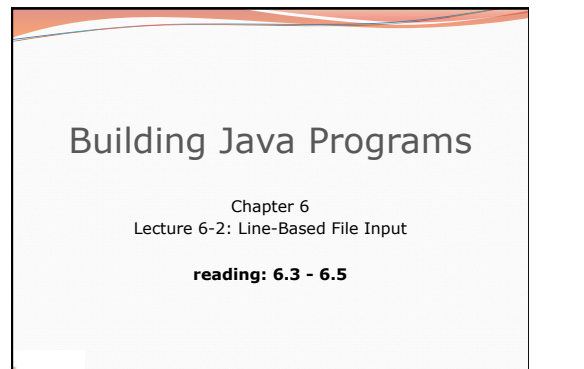

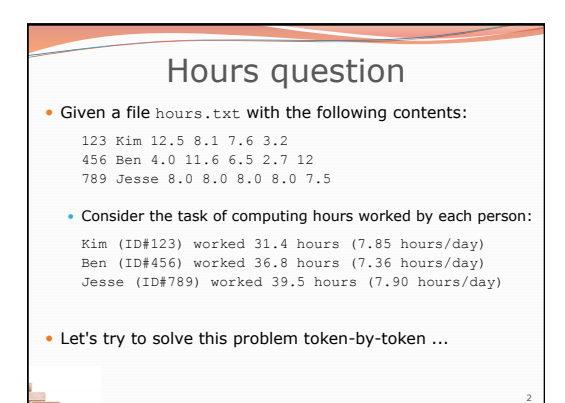

Copyright 2010 by Pearson Education

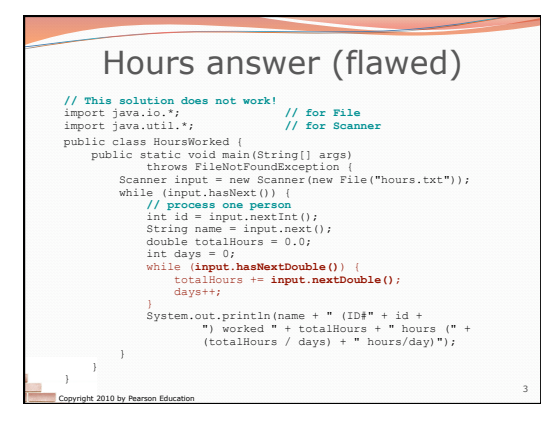

Copyright 2010 by Pearson Education

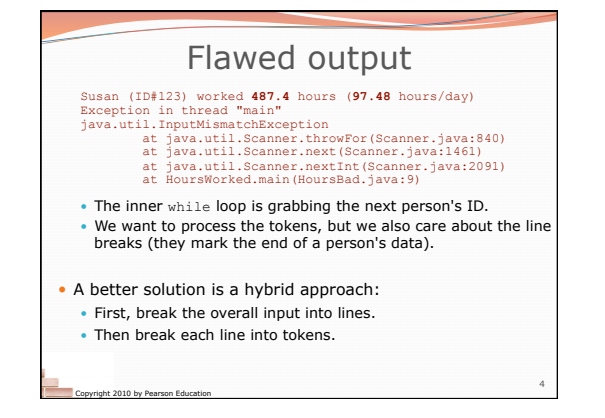

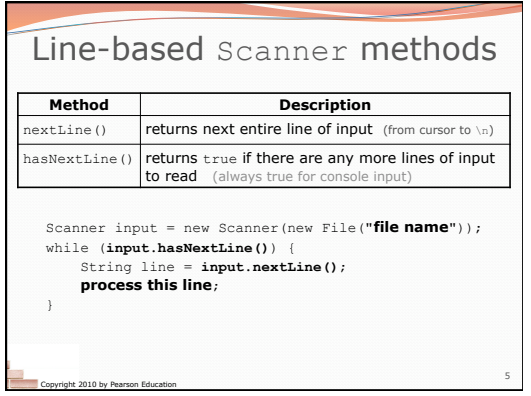

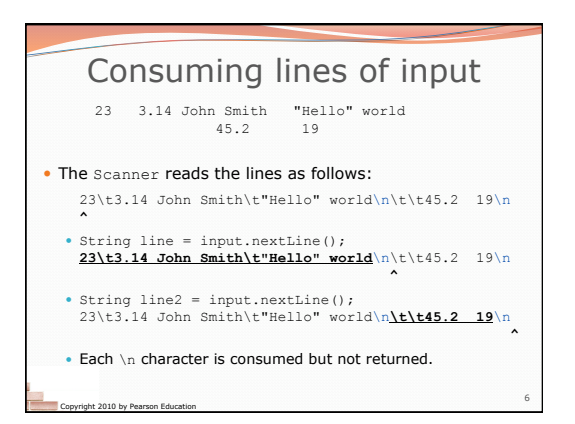

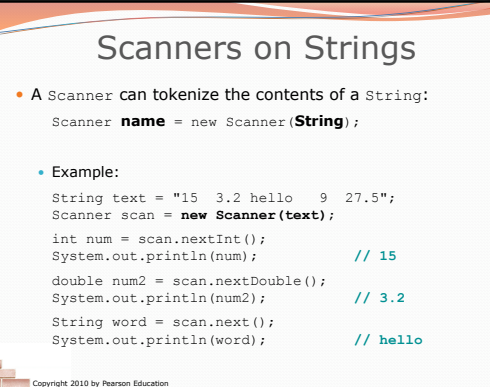

7

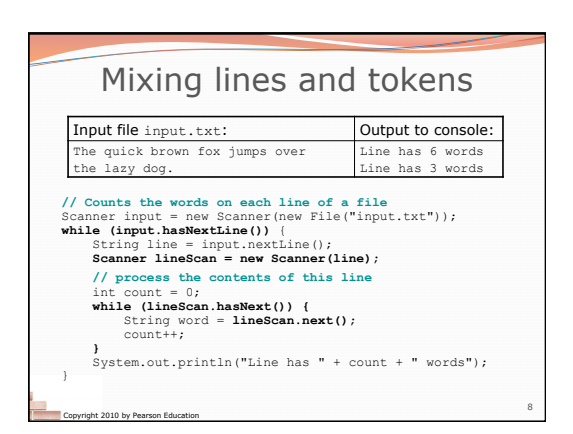

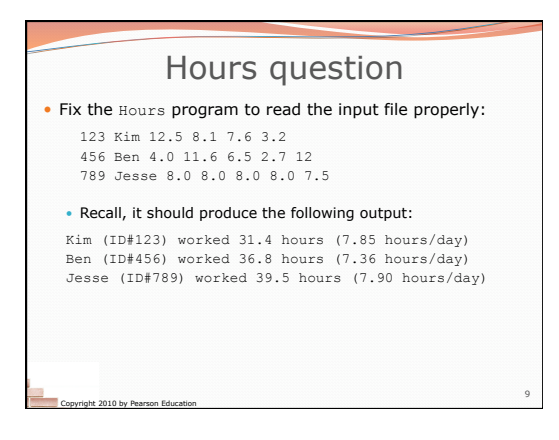

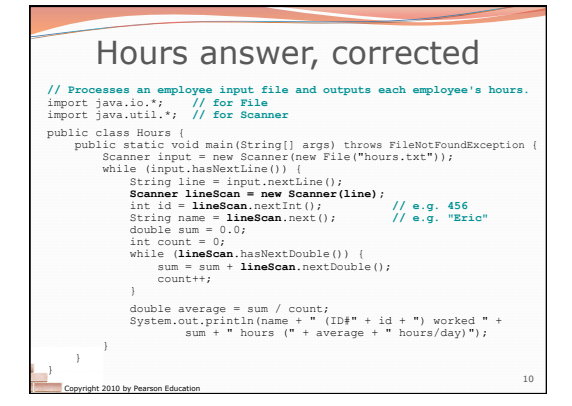

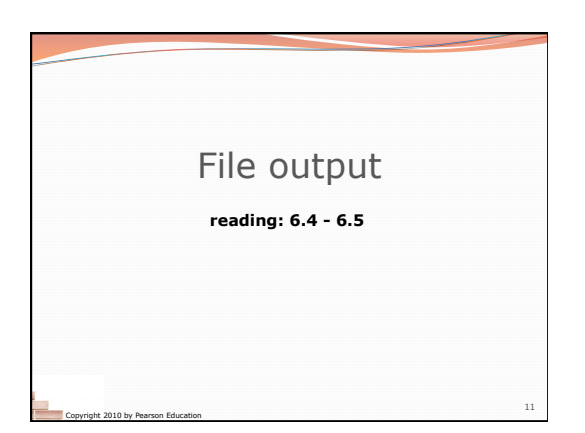

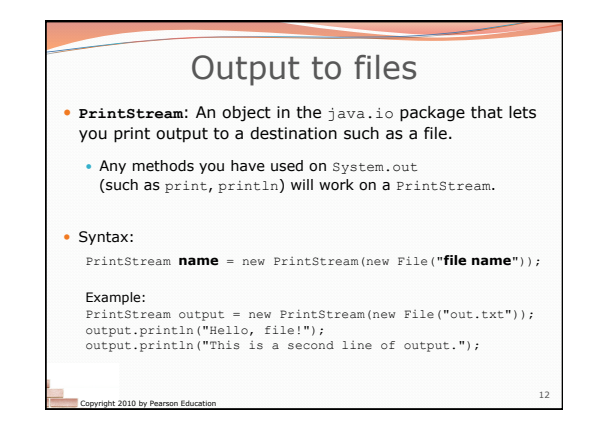

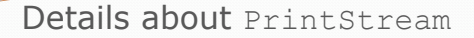

PrintStream **name** = new PrintStream(new File("**file name**"));

- If the given file does not exist, it is created.
- If the given file already exists, it is overwritten.

Copyright 2010 by Pearson Education

- The output you print appears in a file, not on the console. You will have to open the file with an editor to see it.
- Do not open the same file for both reading (Scanner) and writing (PrintStream) at the same time. You will overwrite your input file with an empty file (0 bytes).

13

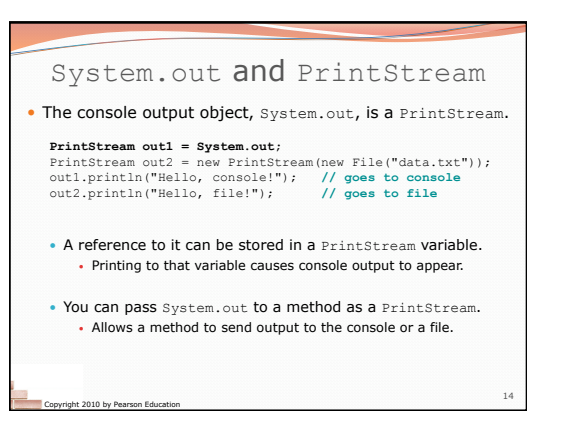

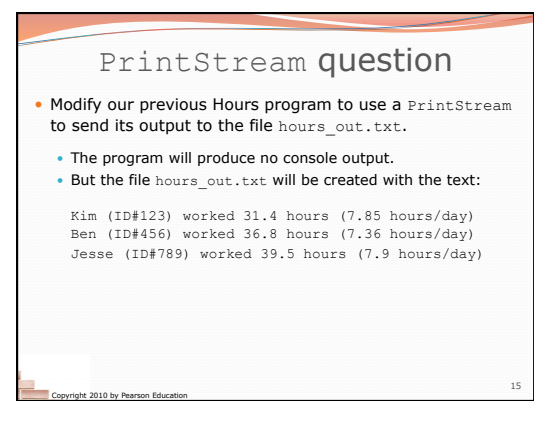

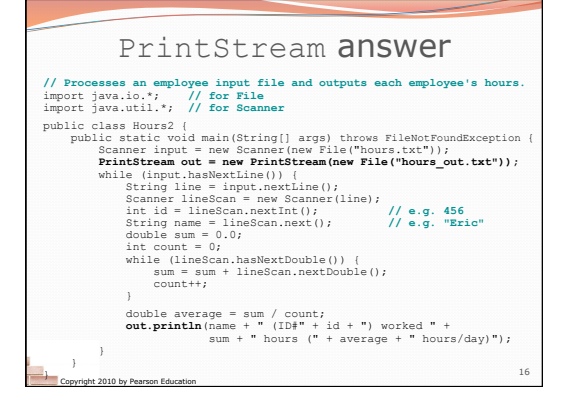

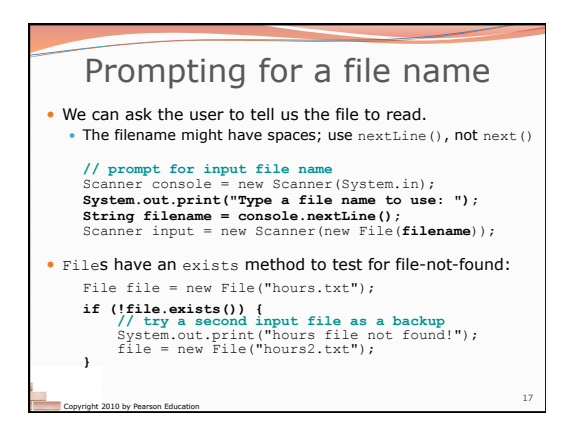

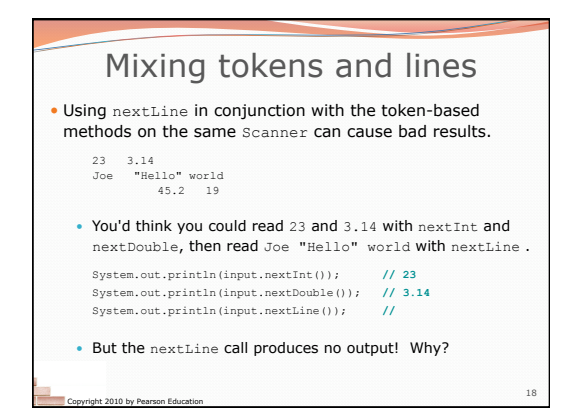

## Mixing lines and tokens

• Don't read both tokens and lines from the same Scanner:

23 3.14 Joe "Hello world" 45.2 19 input.nextInt() **// 23 23**\t3.14\nJoe\t"Hello" world\n\t\t45.2 19\n  **^** 

Copyright 2010 by Pearson Education

*input.nextDouble()* **// 3.14**  23\t**3.14**\nJoe\t"Hello" world\n\t\t45.2 19\n

*input.nextLine()* // "" (empty!)  $\frac{23\times3.14\times700}{60}$ <br>23\t3.14\nJoe\t"Hello" world\n\t\t45.2 19\n

*input.nextLine()* **// "Joe\t\"Hello\" world"**  23\t3.14\n**Joe\t"Hello" world**\n\t\t45.2 19\n  **^** 

19

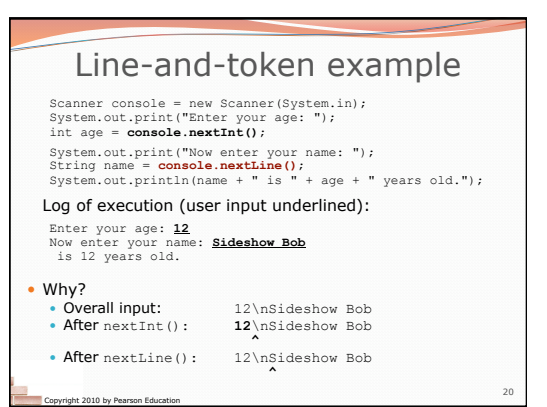